# **Lohnbuchhaltung Schweiz**

### **Zu beachten... ...wenn Sie das Jahr 2020 neu eröffnen**

### **1 Allgemein**

Ab dem 1. Januar 2020 steigt der AHV/IV/EO-Beitrag für Arbeitnehmende und Arbeitgeber von 10.25% auf 10.55 % (jeweils von 5.125% auf 5.275%).

**\_\_\_\_\_\_\_\_\_\_\_\_\_\_\_\_\_\_\_\_\_\_\_\_\_\_\_\_\_\_\_\_\_\_\_\_\_\_\_\_\_\_\_\_\_\_\_\_\_\_\_\_\_\_\_\_\_\_\_\_\_\_\_\_\_\_\_\_\_\_\_\_\_\_\_\_\_\_\_\_\_\_\_\_\_\_**

Der AHV-Mindestbeitrag für Nichterwerbstätige wird von CHF 482.00 auf CHF 496.00 pro Jahr angehoben. Der doppelte Mindestbeitrag beträgt neu CHF 992.00 (alt CHF 964.00), dieser Beitrag muss mindestens bezahlt werden, damit der oder die nicht erwerbstätige Ehefrau oder Ehemann mitversichert ist.

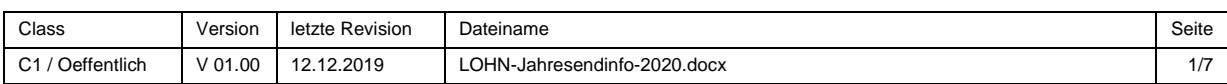

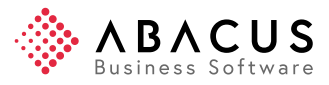

## **2 AHV / IV / EO / MSE**

#### **2.1 Aktuell**

Zum Jahreswechsel 2019 / 2020 steigt der AHV/IV/EO-Beitrag für Arbeitnehmende und Arbeitgeber von 10.25% auf 10.55 % (jeweils von 5.125% auf 5.275%).

Der AHV-Mindestbeitrag pro Jahr beträgt neu CHF 496.00 (alt CHF 482.00).

Die Verwaltungskostenbeiträge und FAK-Beiträge müssen je nach Versicherungsvertrag und Kanton gemäss den Informationen der Ausgleichskassen angepasst werden.

#### **2.2 Anpassungen in der Lohnbuchhaltung**

Die AHV-Beiträge müssen ab 2020 im Programm 43 "Nationale Daten" wie folgt angepasst werden:

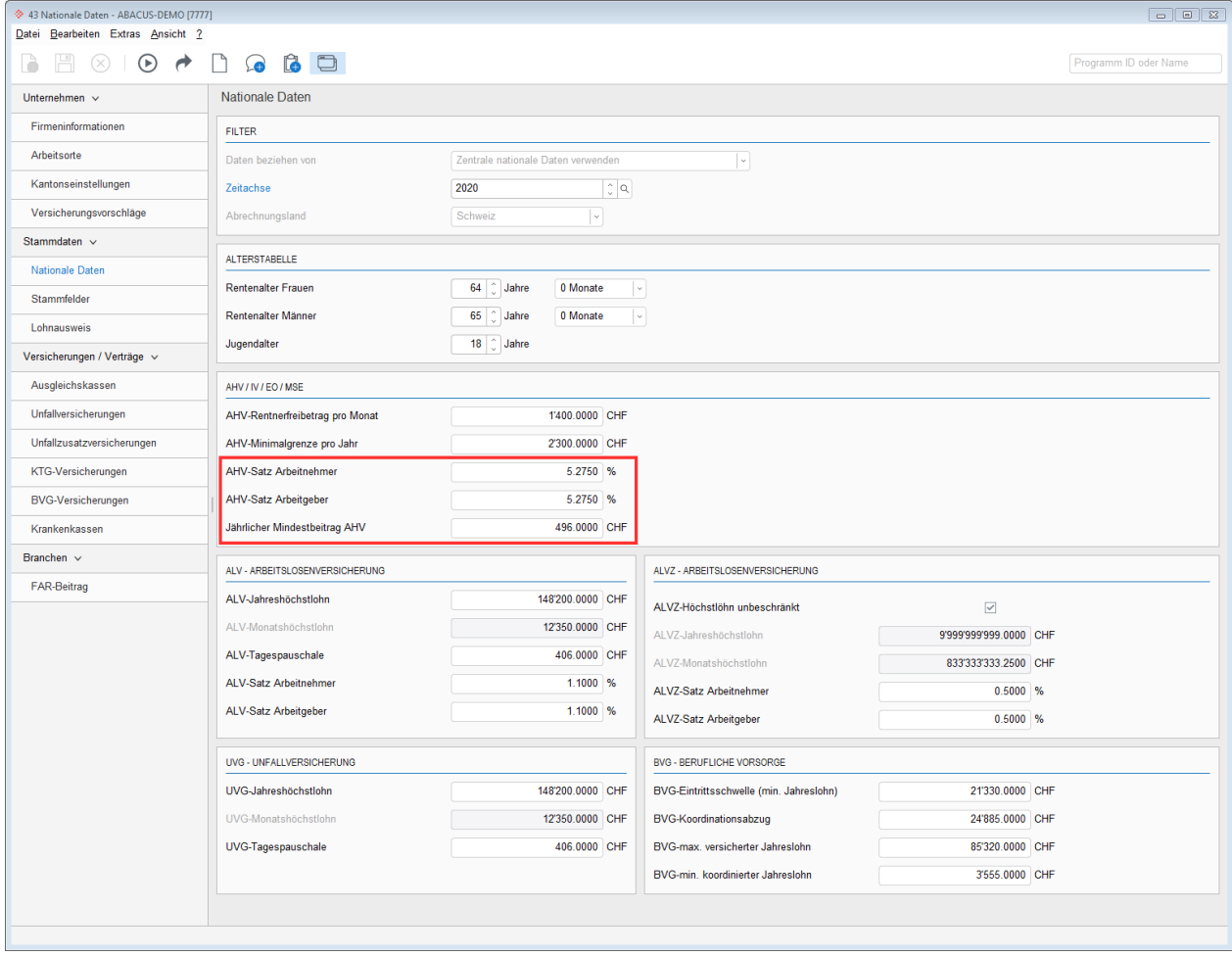

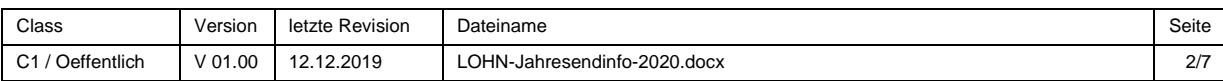

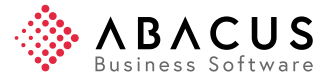

# **3 ALV / ALVZ / UVG**

#### **3.1 Aktuell**

Zum Jahreswechsel 2019 / 2020 gibt es keine Änderungen der nationalen Daten im Bereich der ALV und UVG.

Das gilt natürlich nicht für die %-Sätze im UVG, die je nach Versicherungsvertrag ändern können.

#### **3.2 Anpassungen in der Lohnbuchhaltung**

Es sind keine Anpassungen notwendig.

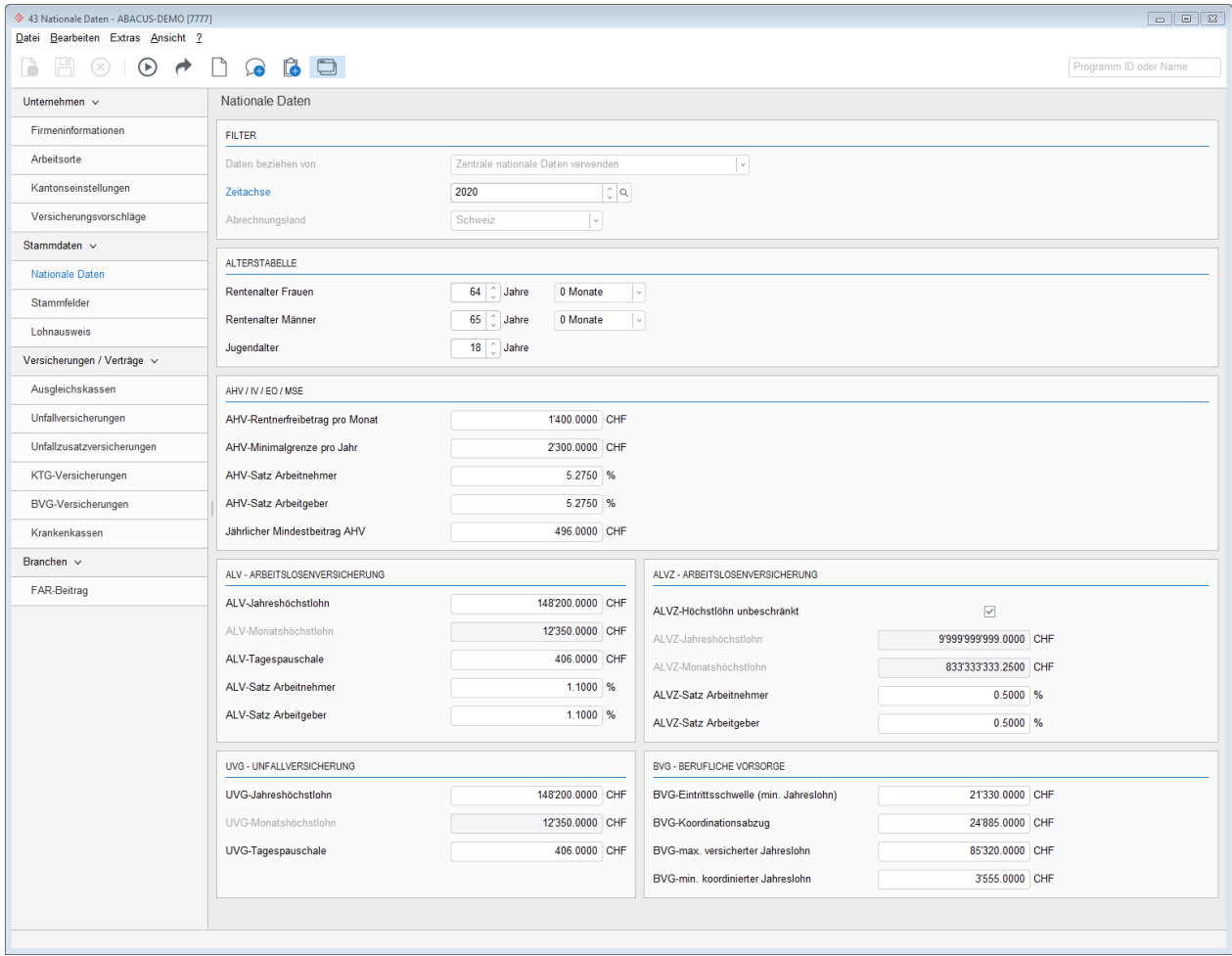

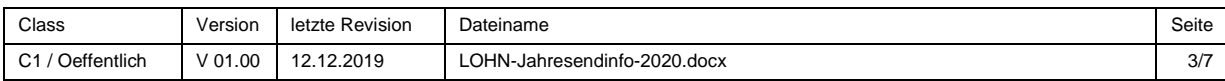

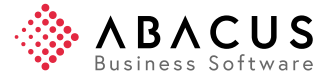

### **4 BVG – Berufliche Vorsorge**

Der Mindestzinssatz bleibt für das Jahr 2020 bei 1%.

Die nationalen Grenzbeträge der beruflichen Vorsorge (BVG) bleiben im Jahr 2020 unverändert auf dem Stand von 2019.

#### **4.1 Anpassungen in der Lohnbuchhaltung**

Es sind keine Anpassungen in den nationalen Daten notwendig.

#### **4.2 Berechnung**

Für die Interessierten und als Historie:

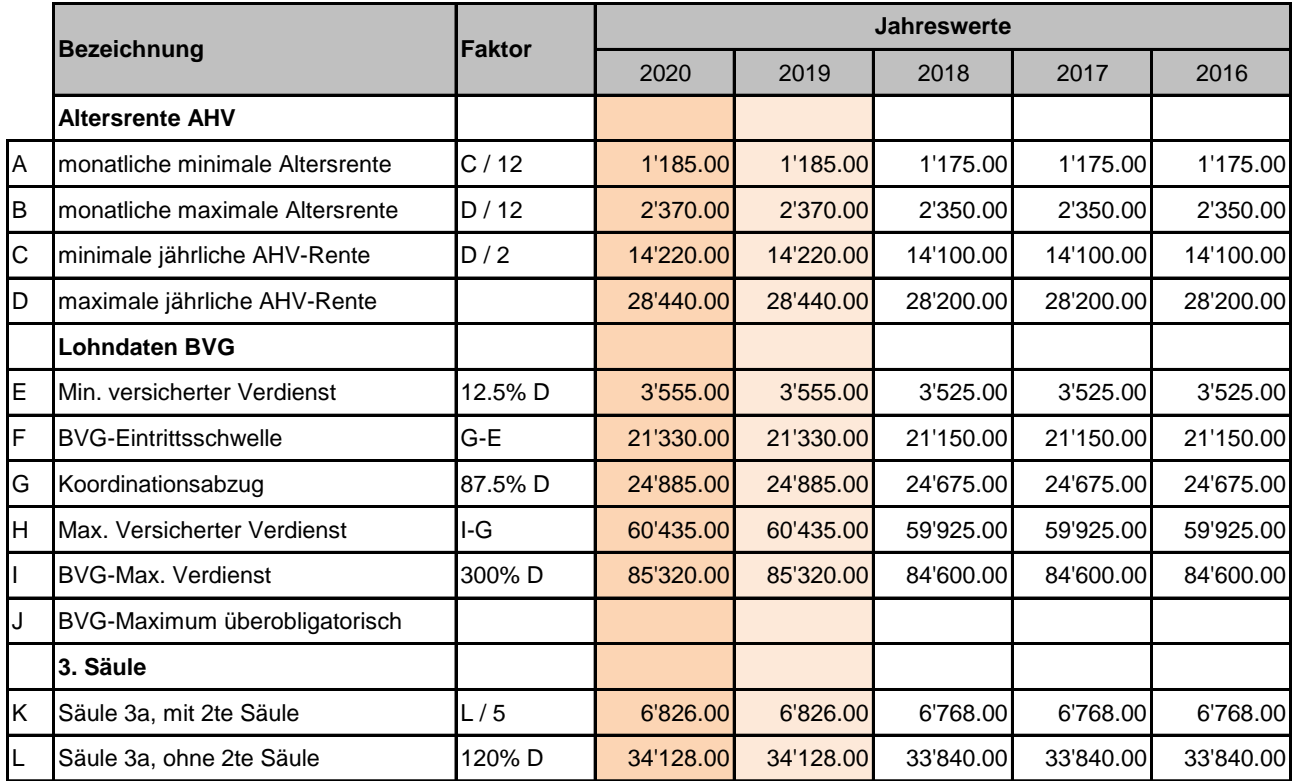

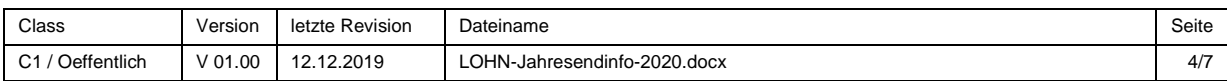

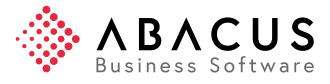

# **5 Familienzulagen**

#### **5.1 Aktuell**

Die Kinder- und Ausbildungszulagen ändern in den Kantonen Appenzell Innerrhoden, Basel-Stadt, Freiburg, Schaffhausen, St. Gallen und Jura (Stand 10.12.2019).

#### **Achtung**

Der Kanton Appenzell Ausserrhoden plant die Kinderzulagen per 01.04.2020 um CHF 30.00 zu erhöhen, sofern kein Referendum ergriffen wird.

Detaillierte Informationen sind unter folgendem Link vorhanden:

<https://www.bsv.admin.ch/bsv/de/home/sozialversicherungen/famz/grundlagen-und-gesetze/ansaetze.html>

#### **5.2 Download Abacus**

Die Kinderzulagentabellen können wie jedes Jahr von unserer Homepage heruntergeladen und im Programm 422 "Tabellen importieren und exportieren" importiert werden.

<http://www.abacus.ch/downloads-page/weitere-applikationsdokumente/lohnbuchhaltung/>

Die Tabellen werden erst zur Verfügung gestellt, wenn alle Kantone bereit sind. Solange einzelne Kantone noch provisorisch markiert sind, erstellen wir keine Tabellen.

#### **Familienzulagen**

Die Tabellen 20, Altersgrenze Kinderzulagen, 21, Kinderzulagen, 22, Ausbildungszulage und 25, kantonale FAK-Beiträge sind in dieser Datei enthalten.

### **Achtung**

Vor dem Import die Tabellen entzippen und unbedingt beim Import kontrollieren, ob die Tabellen zentral oder lokal eingelesen werden sollen.

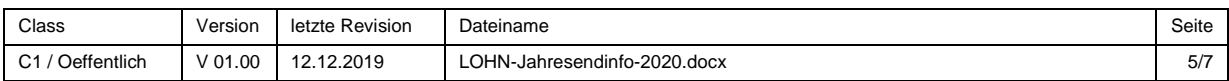

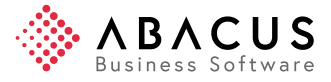

### **6 QST-Tarife einlesen**

#### **6.1 Mindestabzüge**

Ab der ABACUS Version 2016 steht die Tabelle 11, Quellensteuermindestabzug zur Verfügung. Diese Tabelle wird beim ESTV-Import automatisch abgefüllt. Leider fehlen beim Kanton St. Gallen die Mindestabzüge in den ESTV-Dateien, deshalb müssen diese manuell nachgeführt werden.

#### **6.2 Download ESTV**

Die aktuellen Quellensteuertarife können bei der eidgenössischen Steuerverwaltung ESTV heruntergeladen werden.

Die Quellensteuertarife sind zu finden unter:

[https://www.estv.admin.ch/estv/de/home/direkte-bundessteuer/quellensteuer/dienstleistungen/tarife](https://www.estv.admin.ch/estv/de/home/direkte-bundessteuer/quellensteuer/dienstleistungen/tarife-herunterladen.html)[herunterladen.html](https://www.estv.admin.ch/estv/de/home/direkte-bundessteuer/quellensteuer/dienstleistungen/tarife-herunterladen.html)

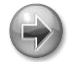

#### **Achtung richtiges Jahr auswählen und zentral / lokal kontrollieren**

Vor dem Import die Tabellen entzippen und unbedingt beim Import kontrollieren, ob die Tabellen zentral oder lokal eingelesen werden sollen.

Zudem ist es sehr wichtig, dass das richtige Jahr ausgewählt wird. Die QST-Tarife für das Jahr 2020 müssen für das Jahr 2020 eingelesen werden.

#### **6.3 Quellensteuertarife im Abacus-Format**

Die aktuellen Quellensteuertarife können auch über die Abacus-Homepage heruntergeladen werden. Auf dieser Seite steht auch eine ausführliche Dokumentation zum Import der QST-Tarife zur Verfügung.

<http://www.abacus.ch/downloads-page/weitere-applikationsdokumente/lohnbuchhaltung/>

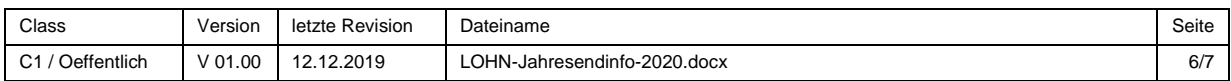

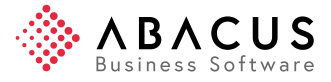

### **7 Quellensteuer**

#### **7.1 Neue Quellensteuerberechnung ab 01.01.2021**

Ab dem 01.01.2021 wird in allen Kantonen der Schweiz eine neue Quellensteuerberechnung eingeführt. Die Unternehmen müssen sich deshalb im Jahr 2020 auf diese Änderungen vorbereiten.

Weitere Informationen sind im folgenden Händlermail vom 27.11.2019 enthalten:

<https://partner.abacus.ch/abanews/news-detail/article/740/66/>

### **8 ELM-Einreichung**

### **8.1 Allgemein**

Komplexe Schnittstellen wie ELM verändern sich laufend. Die Datenstruktur bleibt zwar pro ELM-Version unverändert, jedoch ändern sich beispielsweise auf dem Distributor regelmässig die verwendeten Tools/Softwareversionen/Plug-Ins und Zertifikate. Auch bei den Empfängern werden unerwartet häufig die Regeln geändert, neue Validierungen und komplizierte Bestimmungen werden eingeführt und bestimmte Grundsätze umgedeutet. In solchen Fällen muss auch die Abacus Lohnbuchhaltung nachrüsten.

Bei geschätzten 120 Datenempfängern entstehen immer wieder neue Problemstellungen. Die Abacus liefert deshalb laufend Verbesserungen und neue Validierungen nach. Aus diesem Grund müssen die Kunden der Abacus Lohnbuchhaltungen immer die neusten Hotfixes installieren. Ansonsten sind sie allenfalls nicht in der Lage die Jahresendschnittstellen wie ELM zu verwenden und müssen alle Jahresendverarbeitungen in Papierform durchführen.

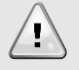

#### **Aktueller Hotfix ist Pflicht!**

Vor der jährlichen ELM-Übermittlung müssen immer zuerst die aktuellen Hotfixes aufgespielt werden. Nur so kann allfälligen Problemen vorgebeugt und bei Bedarf ein weiterer Fix aufgespielt werden.

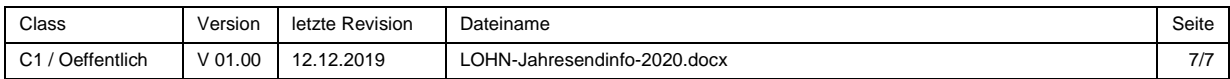

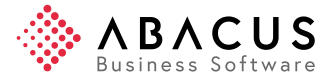